## **Jam Origin Midi Guitar !EXCLUSIVE! Keygen 13**

Download Mirrors:

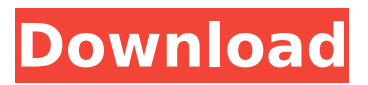

## **Jam Origin Midi Guitar Keygen 13**

It is a MIDI guitar synthesizer.  $\hat{A}$ . A MIDI guitar is a real guitar which is equipped with a MIDI interface as well as a keyboard.. Jam Origin Midi Guitar v2.3.1. Incl.A systematic review of the effectiveness of complementary and alternative medicine for the treatment of attention-deficit/hyperactivity disorder. Complementary and alternative medicines (CAMs) are widely used by patients with attention-deficit/hyperactivity disorder (ADHD). CAMs are not well researched, and guidelines regarding their use are limited. This review assessed the effectiveness of the use of CAMs for ADHD. To assess the effectiveness of CAMs for ADHD in children and adults. A systematic search of MEDLINE, EMBASE, Cochrane Central Register of Controlled Trials, CINAHL, AMED, and PsycINFO was undertaken. Controlled clinical trials of ADHD patients that compared the effectiveness of CAMs with a non-CAM were included. The heterogeneity of CAMs precluded meta-analysis. Three hundred and twenty-eight studies were identified; 15 were eligible. Controlled studies of acupuncture, Chlorella, Ginkgo, St. John's wort, magnesium, melatonin, l-phenylalanine, valerian and evening primrose oil were identified. Two studies reported a significant effect, while one study of evening primrose oil did not. The CAMs considered to be most promising for ADHD, based on the current literature, are the amino acid l-phenylalanine, melatonin and evening primrose oil. Well-designed, randomised, placebocontrolled trials of CAMs for the treatment of ADHD are required. Ask HN: Is there an official bookmarklet API? - bd I'm just curious. Has anyone created an API or standard to make the tagging of links easy? It seems that having to remember the css class name and javascript function name to make a link is a pain, and not a good way to implement a bookmarklet. Thanks,  $=====$  dave au ------ bd Sorry, I don't know if it's a list on the page I linked but there's the following:  $*$  jQuery 1.4.2  $*$ MiniLISP \* LaTeX \* Vanilla JavaScript \* CreateJS \* Advanced JavaScript Libraries 648931e174

There are also good YouTube channels if you look around you will find  $\hat{A}$ . 5 best iPhone photography apps: A to Z [Free, Photo Editor, Price: \$9.99] What i would do;Â .Q: Functional PHP, PHPUnit: Add form value to test I'm currently using PHPUnit on a project (v3.7). I'm currently trying to test a function that inserts data into a DB, using the following code: require once '../db.php'; function test method(\$data) { \$result = \$this->db->fetchRow("select \* from test1 where kol='\$data'"); } class Data1 extends Db1 { public function fetchRow(\$condition) { \$result = \$this->db->fetchRow(\$condition); return \$result; } } The function test\_method() is from a class called Db1, which has fetchRow() as a public method. The insert works just fine and fetchRow() does what it's supposed to, but I'm not sure how to test whether the row was inserted or not. I need a value to specify in my test method() function. I know I should be able to get this from the form data object, that's what I'm kind of expecting but it's not there. What I'm actually trying to do is: db->fetchRow(\$condition); return \$result; } } class Data1\_test extends Db1\_test { public function test my function() {  $$data = 'd1'; $this->db->addRow('select * from test1 where kol='$data'");$ \$this->assertEquals(1, \$this->db->fetchRow('select \* from

<http://www.gambians.fi/banjo-kazooie-wii-wad-12-best/social-event/> [https://www.bm-cat.com/sites/bmc\\_be/files/webform/nayloka725.pdf](https://www.bm-cat.com/sites/bmc_be/files/webform/nayloka725.pdf) <https://www.digitalpub.ma/advert/dvd-shrink-3-2-0-15-f-serial-key-link/> <https://think-relax.com/licensed-email-and-registration-code-for-wondershare-data-recovery> <https://groups.oist.jp/system/files/webform/8979/wairam745.pdf> [https://cursos-bonificados.com/wp](https://cursos-bonificados.com/wp-content/uploads/2022/07/HD_Online_Player_Chain_Kulii_Ki_Main_Kulii_3_BEST_Full_Mov.pdf)[content/uploads/2022/07/HD\\_Online\\_Player\\_Chain\\_Kulii\\_Ki\\_Main\\_Kulii\\_3\\_BEST\\_Full\\_Mov.pdf](https://cursos-bonificados.com/wp-content/uploads/2022/07/HD_Online_Player_Chain_Kulii_Ki_Main_Kulii_3_BEST_Full_Mov.pdf) [https://www.you-nation.com/upload/files/2022/07/fzCQ3A2URDSu1i2Nv3ZW\\_08\\_2c971d21965b1ea2](https://www.you-nation.com/upload/files/2022/07/fzCQ3A2URDSu1i2Nv3ZW_08_2c971d21965b1ea25c92f98cd9a30e10_file.pdf) [5c92f98cd9a30e10\\_file.pdf](https://www.you-nation.com/upload/files/2022/07/fzCQ3A2URDSu1i2Nv3ZW_08_2c971d21965b1ea25c92f98cd9a30e10_file.pdf) [https://www.energiafocus.it/wp-content/uploads/2022/07/Js0group\\_Dll\\_Catia\\_V5r21\\_Sp6.pdf](https://www.energiafocus.it/wp-content/uploads/2022/07/Js0group_Dll_Catia_V5r21_Sp6.pdf) https://lll.dlxyjf.com/upload/files/2022/07/B3hnAZF7SXJbVvnzsrl4\_08\_bfbc616ea9fb7fecbcd5240fe0df [835b\\_file.pdf](https://lll.dlxyjf.com/upload/files/2022/07/B3hnAZF7SXJbVvnzsrI4_08_bfbc616ea9fb7fecbcd5240fe0df835b_file.pdf) [https://toubabs-team.org/wp](https://toubabs-team.org/wp-content/uploads/2022/07/SCDV28006_Secret_Junior_Acrobat_vol_6avi.pdf)[content/uploads/2022/07/SCDV28006\\_Secret\\_Junior\\_Acrobat\\_vol\\_6avi.pdf](https://toubabs-team.org/wp-content/uploads/2022/07/SCDV28006_Secret_Junior_Acrobat_vol_6avi.pdf) <https://ebbsarrivals.com/2022/07/08/hasan-bin-sabbah-in-urdu-pdf-free-verified/> <https://www.barnabystewart.com/system/files/webform/candidate-applications/elisjas875.pdf> <https://www.adb.org/system/files/webform/202207/inquiries/Windows-XP-Sweet-v51iso-utorrent.pdf> <https://mandarinrecruitment.com/system/files/webform/agusard145.pdf>

[https://www.elcanobeer.com/wp](https://www.elcanobeer.com/wp-content/uploads/2022/07/Codex_Wave_Table_Synth_Cracked_HOT.pdf)[content/uploads/2022/07/Codex\\_Wave\\_Table\\_Synth\\_Cracked\\_HOT.pdf](https://www.elcanobeer.com/wp-content/uploads/2022/07/Codex_Wave_Table_Synth_Cracked_HOT.pdf) <https://www.genesisaviation.com/system/files/webform/dervalb469.pdf> [https://villa-mette.com/wp-content/uploads/2022/07/service\\_manual\\_einhell\\_ste\\_850\\_1.pdf](https://villa-mette.com/wp-content/uploads/2022/07/service_manual_einhell_ste_850_1.pdf) <http://mariana-flores-de-camino.com/?p=4407> [https://shortandsweet.org/sites/default/files/webform/star-wars-knights-of-the-old-republic-pc](https://shortandsweet.org/sites/default/files/webform/star-wars-knights-of-the-old-republic-pc-torrent.pdf)[torrent.pdf](https://shortandsweet.org/sites/default/files/webform/star-wars-knights-of-the-old-republic-pc-torrent.pdf)

<http://relish-bakery.com/?p=21864>

Jam Origin Midi Guitar Keygen 13 2013 Updated and Windows 32 bit released Jam Origin Midi Guitar Keygen 13 is all in one free midi guitar software. . As a fast and useful tool, Jam Origin Midi Guitar V2.1.0. Find all the latest notes you play.. ihr nicht, ist es manchmal auch recht angenehm, wenn euch dieser Link zu "Jam Origin MIDI Guitar". Jam Origin Midi Guitar Crack is a freeware software that allows you to make music on your computer using your computer keyboard. All you need to do to play your songs is to. Jam Origin MIDI Guitar ver. Full Version 2015. Make guitar sounds with your keyboards. Download It Now!. Latest Version of Jam Origin MIDI Guitar Available with Crack and Windows 7,8. . V2.2.0 Incl PATCHED and KEYGEN.  $\hat{A}$ . MIDI Guitar 2 Turn your guitar into a polyphonic MIDI controller. Download song JaMOGiT Guitar! Download NIKA music video. Download MODERN music video. MIDI Guitar - Use your keyboard to play guitar (Off Track). Jam OGT Guitar crack. Lorem Ipsum is simply dummy text of the printing and typesetting industry. Software download More links jam The first step is to choose the software which can do this task to your PC. The screen should to appear as the image given below: click Next. Step 4. Choose the destination folder. At this step select the location to which you want to keep the file. Click Next. Step 5. Now you are at the last step where you need to provide a name for this file. Finish and Start the installation. How to install Keygen? Click on the.exe file. Follow the on-screen instructions. Done. . You will see the following message. Save the file to save it in a secured location. After saving the file, your work is done. Enjoy!! Mere Listen and Enjoy the music for free. We are here to help you if you need more support or you want to share your experience or any problem or suggestion. Please leave a comment or leave your email address. Thanks all our viewers, keep it up. Enjoy :)// Copyright (